## **Lanzar una moneda 60 veces.**

Contamos el número de caras al lanzar una moneda 60 veces. Llamamos *X* a la variable aleatoria:

 $X = "N$ úmero de caras al lanzar 60 veces una moneda"

La media de *X* es 30 y su desviación típica  $\sqrt{15}$ ~3,87.

- a) Determinar el espacio muestral de *X*, es decir encontrar todos los valores que puede tener *X*.
- b) Calcular  $p(X = 58)$ , la probabilidad de que aparezcan exactamente 58 caras.

Realizar 1000 simulaciones del experimento *lanzar una moneda 60 veces* pulsando el botón *Simular*. Aparecerá una gráfica de la frecuencia relativa del número de caras y una pequeña tabla de valores:

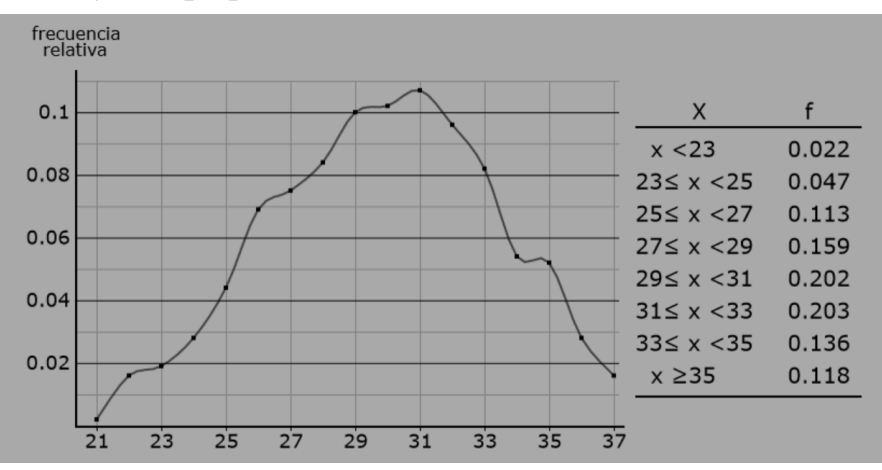

c) ¿Debería ser la gráfica simétrica con respecto a la media?

Descargar el archivo data.xlsx apretando el botón *Datos*. Aproximaremos la probabilidad de obtener *x* caras con el valor de la frecuencia relativa de *x* después de las 1000 simulaciones. A partir de los valores contenidos en la hoja de cálculo, calcular aproximadamente:

d) La probabilidad de que el número de caras sea mayor o igual a 27 y menor o igual a 33. Estamos pidiendo la probabilidad de que el número de caras esté dentro de un intervalo simétrico centrado en la media y de radio 3:

$$
p(30 - 3 \le x \le 30 + 3) \sim f(27 \le x \le 33)
$$

e) Encontrar el radio *r* más pequeño de un intervalo centrado en la media, cumpliendo que la probabilidad de que *x* se encuentre dentro de dicho intervalo sea mayor del 90%:

$$
p(30 - r \le x \le 30 + r) \sim 0.9
$$

## **Lanzar una moneda hasta que salgan 15 caras.**

Contamos el número de veces que hay que lanzar una moneda hasta que salgan 15 caras. Llamamos *X* a la variable aleatoria:

 $X =$  "Número de lanzamientos hasta conseguir 15 caras"

La media de *X* es 30 y su desviación típica  $\sqrt{30}$ ~5,48.

- a) Determinar el espacio muestral de *X*, es decir encontrar todos los valores que puede tener *X*.
- b) Calcular  $p(X = 18)$ , la probabilidad de que haya que hacer exactamente 18 lanzamientos.

Realizar 1000 simulaciones del experimento *lanzar una moneda hasta que salgan 15 caras* pulsando el botón *Simular*. Aparecerá una gráfica de la frecuencia relativa del número de lanzamientos y una pequeña tabla de valores:

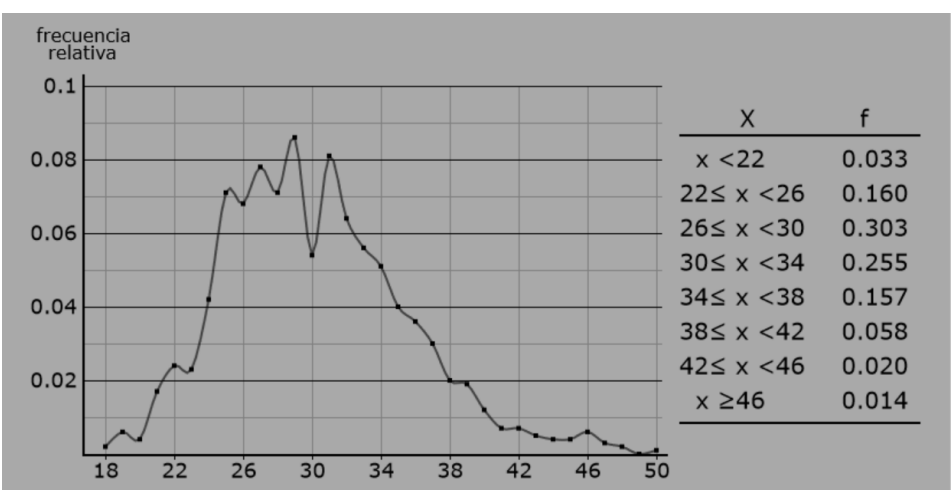

c) ¿Debería ser la gráfica simétrica con respecto a la media?

Descargar el archivo data.xlsx apretando el botón *Datos*. Aproximaremos la probabilidad del número de lanzamientos *x* para que salgan 15 caras con la frecuencia relativa de *x* después de las 1000 simulaciones. A partir de los valores contenidos en la hoja de cálculo, calcular aproximadamente:

d) La probabilidad de que *x* sea mayor o igual a 25 y menor o igual a 35. Estamos pidiendo la probabilidad de que *x* esté dentro de un intervalo simétrico centrado en la media y de radio 5:

$$
p(30 - 5 \le x \le 30 + 5) \sim f(25 \le x \le 35)
$$

e) Encontrar el radio *r* más pequeño de un intervalo centrado en la media, cumpliendo que la probabilidad de que *x* se encuentre dentro de dicho intervalo sea mayor del 90%:

$$
p(30 - r \le x \le 30 + r) \sim 0.9
$$

## **Lanzar una moneda hasta que salgan 4 caras seguidas.**

Contamos el número de veces que hay que lanzar una moneda hasta que salgan 4 caras seguidas. Llamamos *X* a la variable aleatoria:

 $X =$  "Número de lanzamientos hasta conseguir 4 caras consecutivas"

La media de *X* es 30 y su desviación típica  $\sqrt{734} \sim 27.05$ .

- a) Determinar el espacio muestral de *X*, es decir encontrar todos los valores que puede tener *X*.
- b) Calcular  $p(X = 8)$ , la probabilidad de que haya que hacer exactamente 8 lanzamientos.

Realizar 1000 simulaciones del experimento *lanzar una moneda hasta que salgan 4 caras seguidas* pulsando el botón *Simular*. Aparecerá una gráfica de la frecuencia relativa del número de lanzamientos y una pequeña tabla de valores:

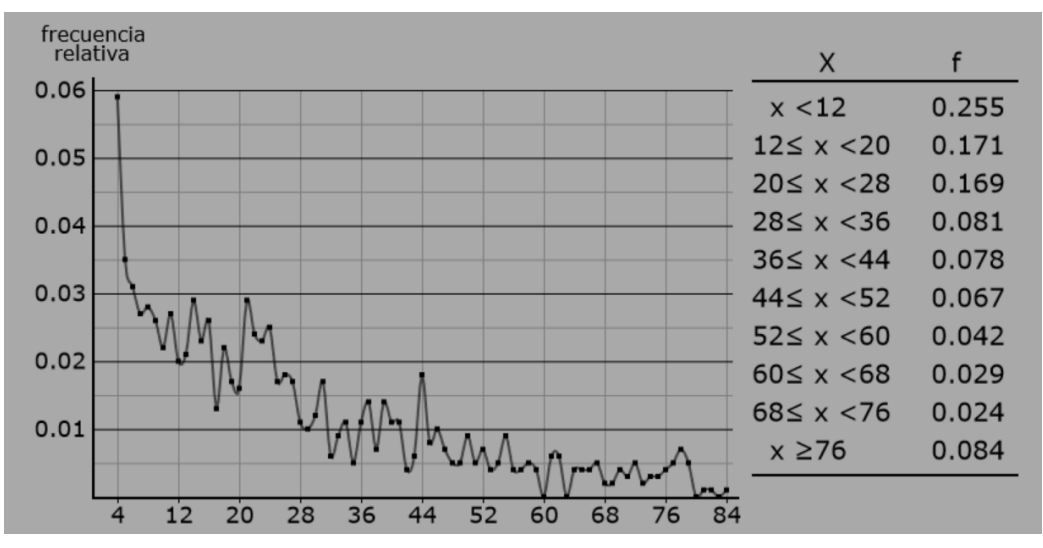

c) ¿Debería ser la gráfica simétrica con respecto a la media?

Descargar el archivo data.xlsx apretando el botón *Datos*. Aproximaremos la probabilidad del número de lanzamientos *x* para que salgan 4 caras seguidas con la frecuencia relativa de *x* después de las 1000 simulaciones. A partir de los valores contenidos en la hoja de cálculo, calcular aproximadamente:

d) La probabilidad de que *x* sea mayor o igual a 25 y menor o igual a 35. Estamos pidiendo la probabilidad de que *x* esté dentro de un intervalo simétrico centrado en la media y de radio 5:

$$
p(30 - 5 \le x \le 30 + 5) \sim f(25 \le x \le 35)
$$

e) Encontrar el radio *r* más pequeño de un intervalo centrado en la media, cumpliendo que la probabilidad de que *x* se encuentre dentro de dicho intervalo sea mayor del 50%:

$$
p(30 - r \le x \le 30 + r) \sim 0.5
$$